12-OCT-2016 07:05

?-0CT-2016 07:05<br>:\*ITS&SU\*ITS Sig<br>tneterson  $2\frac{1}{2}$ 

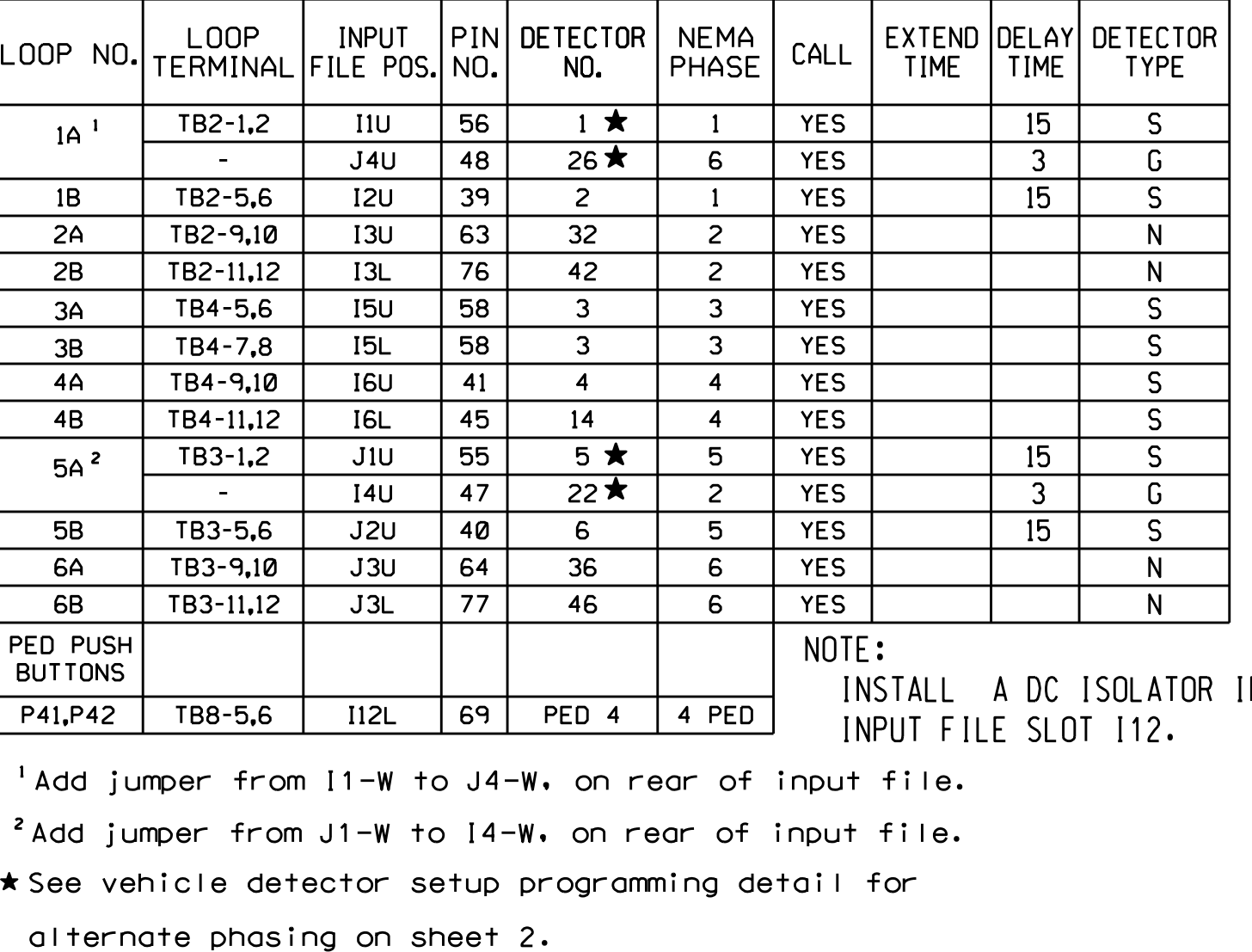

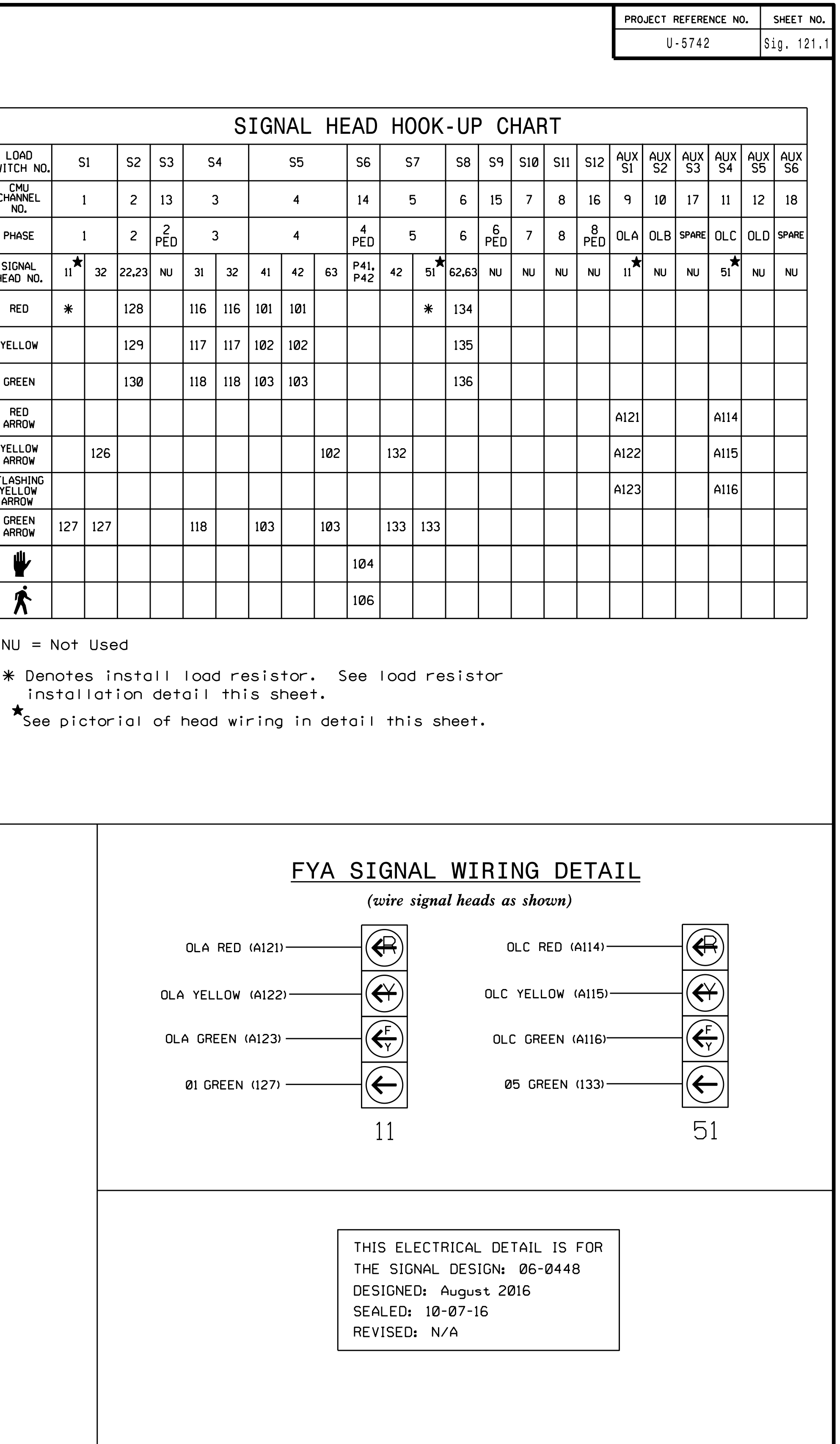

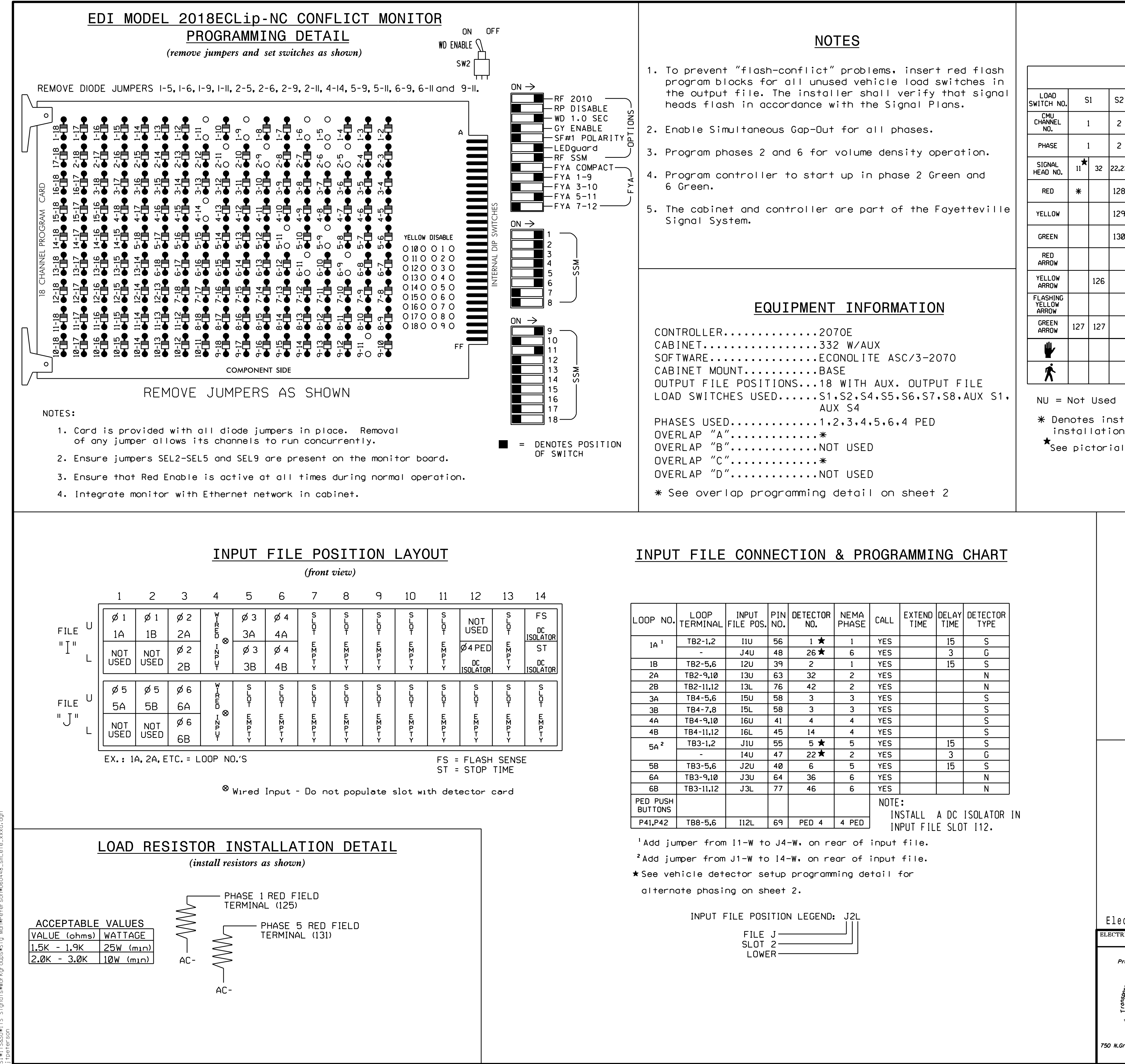

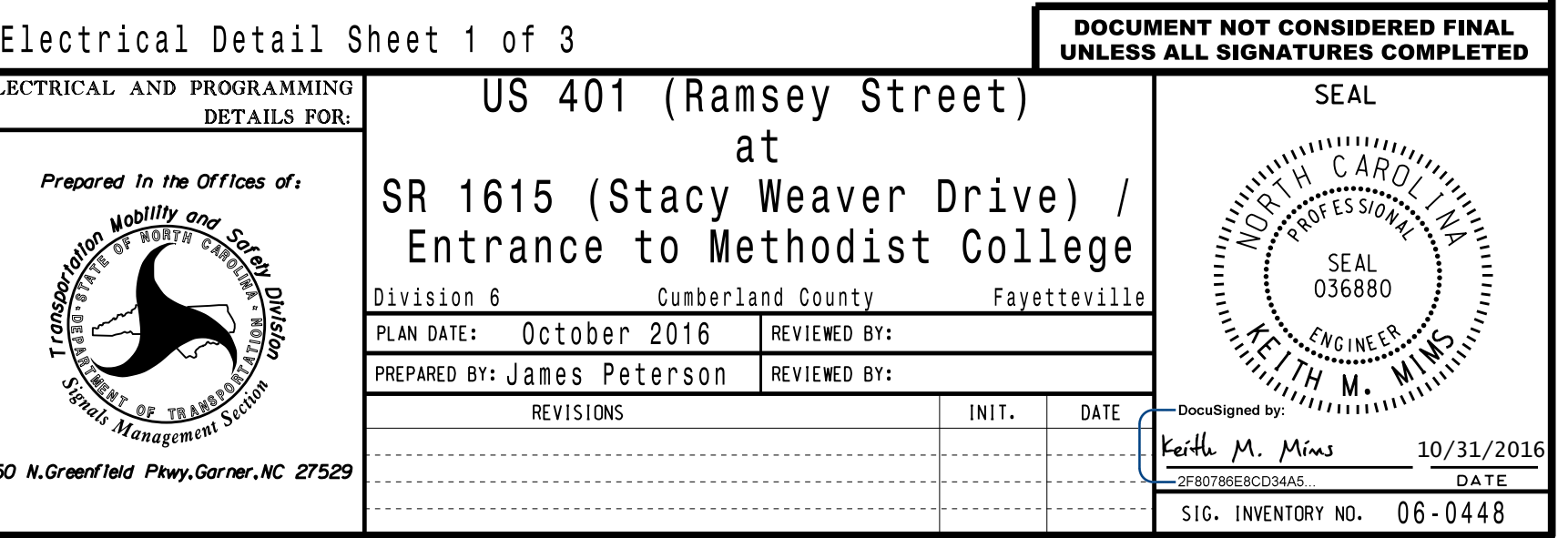